## **COMMODITY REGISTRATION FORM**

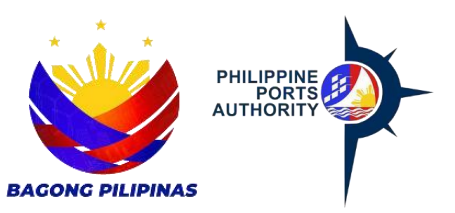

Declaration and Data Privacy Consent: The information I have given is true, correct, and complete. By submitting this form, I authorized the Philippine Ports Authority to collect, use, process, and retain my personal data in accordance with the PPA's Privacy Statement and for purposes specified in this form.

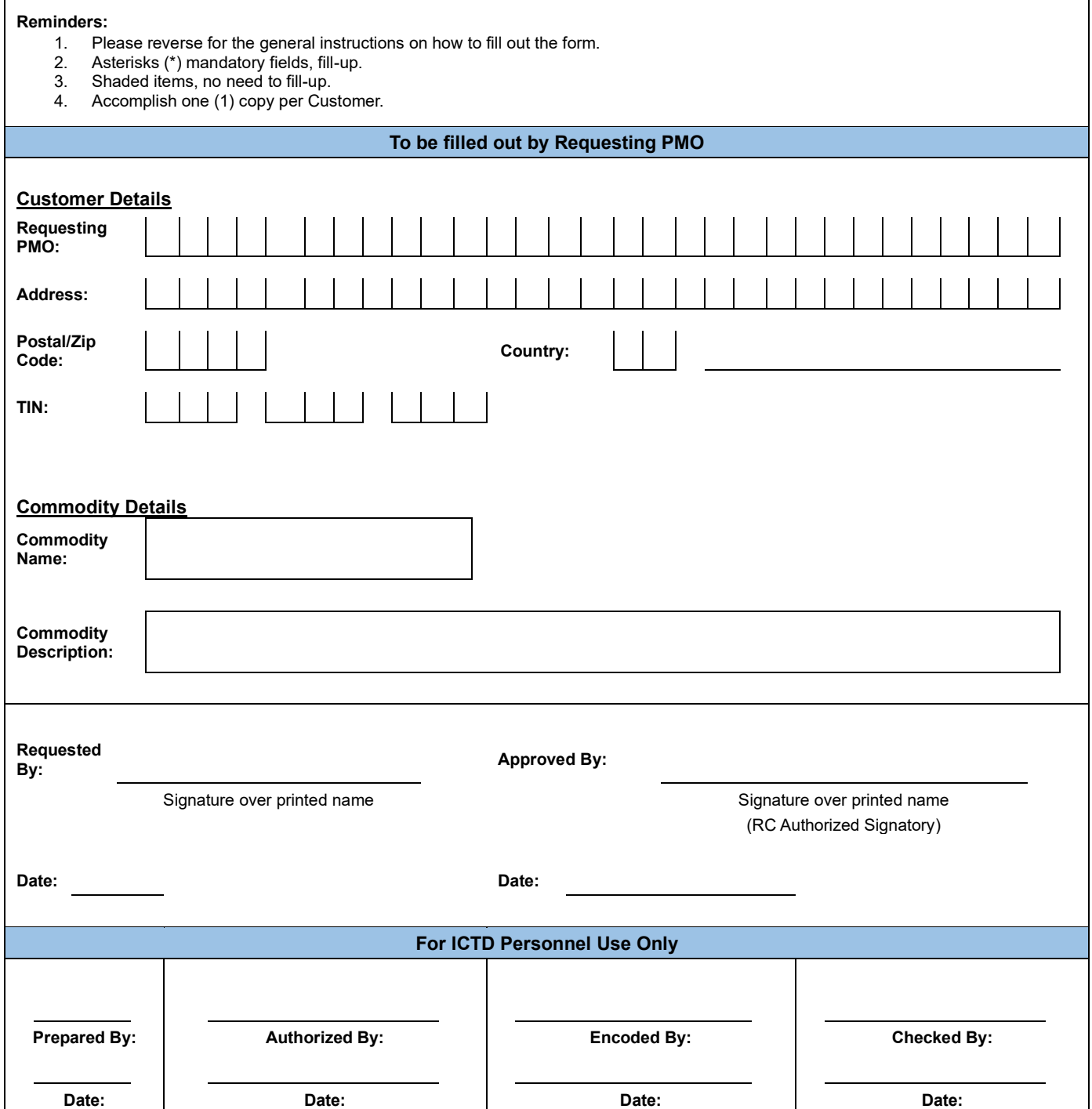

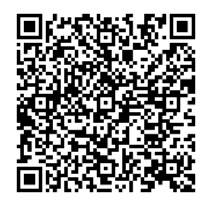

Help us serve you better. Please take a moment to give us your feedback by scanning the QR code and submitting the accomplished form. Thank you.

## **General Instructions**

Indicate the Application type/action by marking the appropriate letter on the box provided. Example:

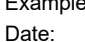

Date: **C** [C] Create / [R] Revise / [D] Delete

## **To be filled out by Customer**

1. Indicate the Customer Name in the boxes provided.

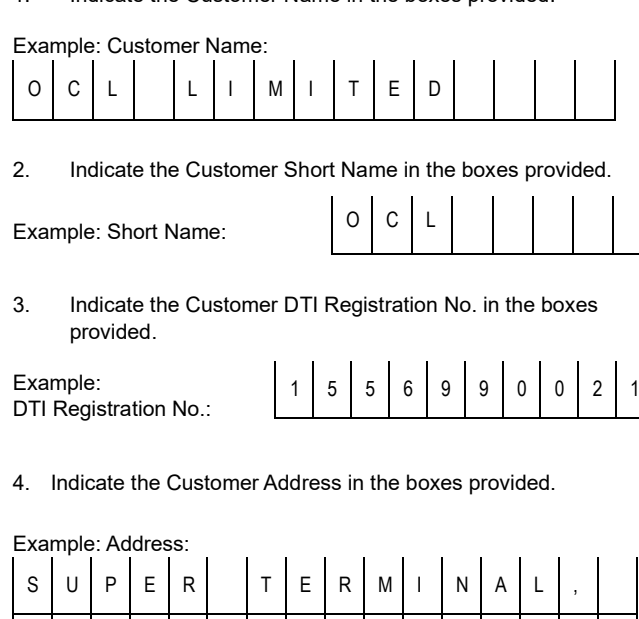

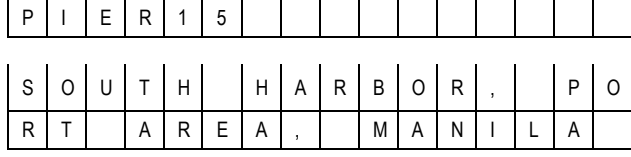

5. Indicate the Customer Address ZIP/Postal Code in the boxes provided. Check consistency of code with address above.

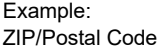

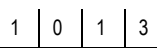

6. Country value is pre-supplied.

Example: Country:

P | H Philippines

7. Indicate the Customer TIN in the boxes provided.

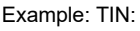

8. Indicate the Customer Contact Person's Name, Contact Position,

9 | 1 | 2 | | 3 | 5 | 7 | | 8 | 6 | 0

Contact Number/s, Fax No. and E-mail Address in the boxes/line provided.

Example: Contact Name:

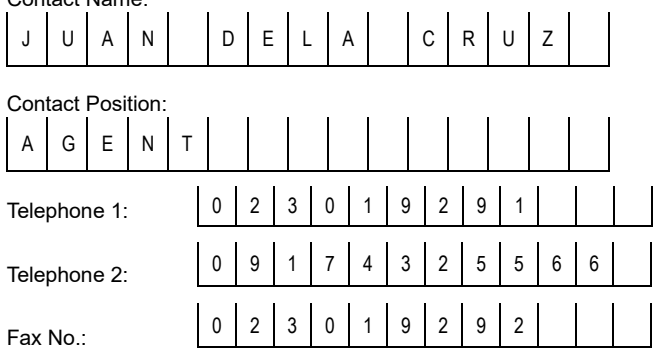

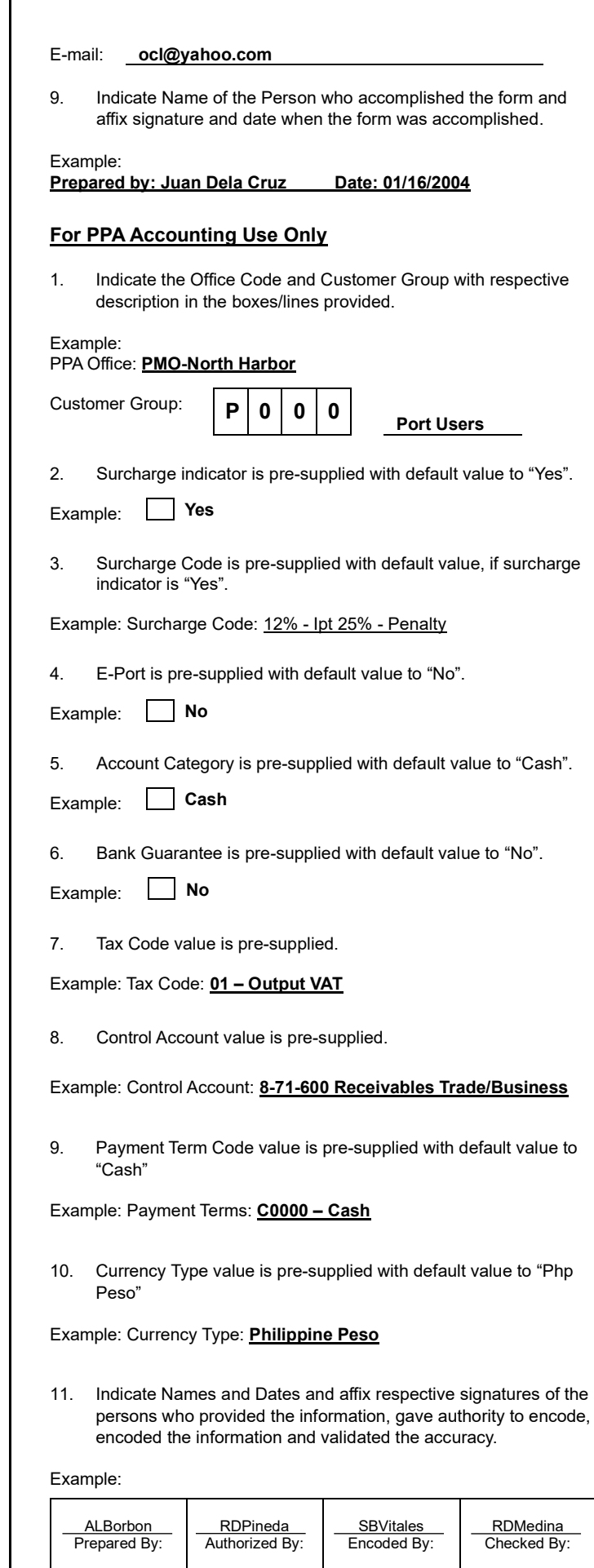

01/19/04 Date:

01/19/04 Date:

01/20/04 Date:

01/21/04 **Date**